## South Brunswick School District Genesis Parent Portal: Report Cards

Log in to Genesis: <a href="https://parents.sbschools.org">https://parents.sbschools.org</a>

## **Choose Student Data then Grading**

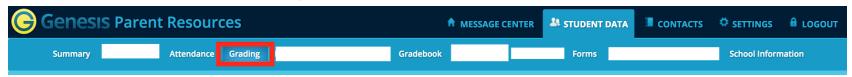

## Choose available report cards

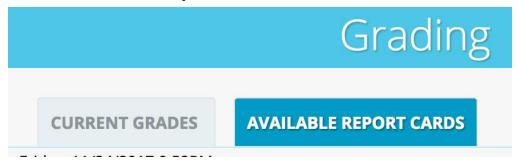

Available report cards will be listed by year and marking period.

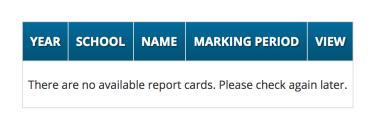